## **Photoshop CC 2019 With Keygen With Full Keygen {{ lifetime releaSe }} 2023**

Cracking Adobe Photoshop is not as straightforward as installing it. It requires a few steps to bypass the security measures that are in place. First, you must obtain a cracked version of the software from a trusted source. Once you have downloaded the cracked version, you must disable all security measures, such as antivirus and firewall protection. After this, you must open the crack file and follow the instructions on how to patch the software. Once the patching process is complete, the software is cracked and ready to use. Installing Adobe Photoshop and then cracking it is easy and simple. The first step is to download and install the Adobe Photoshop software on your computer. Then, you need to locate the installation.exe file and run it. Once the installation is complete, you need to locate the patch file and copy it to your computer. The patch file is usually available online, and it is used to unlock the full version of the software. Once the patch file is copied, you need to run it and then follow the instructions on the screen. Once the patching process is complete, you will have a fully functional version of Adobe Photoshop on your computer. To make sure that the software is running properly, you should check the version number to ensure that the crack was successful. And that's it - you have now successfully installed and cracked Adobe Photoshop!

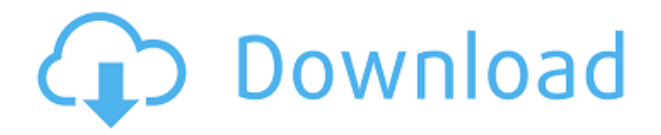

But with Photoshop, you can make hundreds or even thousands of people, such as teachers, who love craft toys and have unlimited renewable fuel and new skills. This helps people show their creativity. People have been using Photoshop for functions of design and software applications and many other purposes. The program can make a wide range of papercrafts, banners, bottle labels, rubber stamps, printables, greeting cards, business cards, packaging and other pieces. In addition, it also allows you to create graphic designs, posters, magazine layouts, web graphics, logos, packages, business cards, album covers, clothing, greeting cards and anything else you can imagine. So, Photoshop empowers you to create a wide range of things. For example, it's very popular for magazines, banners, web graphics, printables and packaging, such as labels, forms, booklets and other print designs. In addition, Photoshop can also be used for creating graphic designs, posters for direct marketing, magazine layouts, DVD covers, banner images, web graphics, logos, ads, packages, and artwork. With Photoshop 7, the next edition of Adobe's flagship image-editing program, Adobe accessories for Photoshop and Adobe ImageReady solutions for printing, the company also makes a significant step toward becoming a creative and technology powerhouse. Photoshop also provides several additional features that make it especially useful for designers, photographers and graphic artists. You can crop and resize selected layers, edit transparency, resize, copy and paste areas and instantly save a selection of objects from a single layer as a new image.

## **Photoshop CC 2019 Download free Activation Key Serial Number Full Torrent [Mac/Win] {{ upDated }} 2022**

**Here's What You Need to Know:** Connections, which are the blue links between items on your page, indicate that two items are related based on a rule or table of data. This could be established by data in the underlying database or, if there isn't any, by the link creator or editor. The benefit of creating connections in this way is that it doesn't matter how the two pieces of content are related in the database. **This Might Help:** Once you've created the connections, you can edit the options to change them with the kind of connection you want. If you're not sure what to change, just go to the Theme and click the Edit Options button. To see a list of all the connections in use on your site, go to the Theme Advanced menu, select Relationships, and then choose "Show Items Connected by Relationships". This will display a list of all connections on your page, the relationship between the item you're currently editing and the item connected to it, and the options for that connection. Seattle, WASHION PHOTOGRAPHY INFOGRAPHIC JOURNEY Photographic Processes From Start to Finish In today's world, fancy cameras are just part of regular life. And if you want to capture memories that you can cherish for the rest of your life, it's important to know how to capture meaningful images. Photographer Peter Salvatore knows the importance of getting acquainted with this aspect of the art. He talks about his photographic journey on his website, and offers hints on how to get started with photography, not to mention career advice on the 29 minutes. Pull up a chair, and hear the story from start to finish without a word of delay. You'll savor every detail. The journey started one early spring morning in 2008: His son, Nic, was five years old and strong. The dad who carried him was the one who felt it. Sewer Service Company Northwest The father was drenched with sweat as he carried his five-year-old son on his back, gasping for air as he struggled to climb a two-story flight of stairs. En route to the bathroom, the boy slipped off his father's back and fell to the first floor. Adrenaline surged through him. He would be fine; he had just broken his right ankle. But he had promised his wife that he and Nic would be home by 7 p.m., and the sun was setting. He sprinted down the steps, left his son in the care of a neighbor, and sprinted to the train station. {Will|'Where Is|What Is} Portland's Skytrain? A two-hour ride on the Skytrain made for a good night's sleep. As his body became more accustomed to the strain of weight lifting, squeezing the bones back into place was easier. His feet were sore, but he had learned a valuable lesson: "Listen to your body. e3d0a04c9c

## **Photoshop CC 2019Incl Product Key x32/64 2023**

Adobe Photoshop features capabilities that enable professionals and hobbyists alike to design documents for print and publish them on-screen, as well as edit raw and digital images and add special effects. Along with the great photo-editing tools, Photoshop also includes powerful graphic design and illustration editing tools, as well as video and audio editing tools. Photoshop also seamlessly connects to the web, enabling you to easily share or publish your work to websites, blogs, Facebook, mobile devices and more on a variety of devices. In addition to its applied visual tools, Photoshop allows you to edit text, add book, magazine and newspaper-style layouts and perform web-based research and organizing. These can be exported to other platforms, including iOS. Photoshop is renowned for its powerful tools for photo editing, including its various filters. It includes tools and basic functions for photo editing. You can also employ some editing tools to retouch/edit your photos and retouch/edit your photos and videos. You can use it to also create and edit an image with the help of added effects, colors and gradients. Photoshop continues to evolve, as it offers new ways to explore, innovate and dream up the future. Photoshop is a powerful media creation, manipulation and editing tool used for almost all content creation projects. You can work in a variety of media types, including photos and videos, print and even build websites, custom software applications and more.

hindi font download for photoshop photoshop download free windows 7 free 64 bit photoshop download free windows 7 full version photoshop download free windows 7 apk photoshop download free windows 7 pc photoshop download free windows 7 filehippo photoshop cs6\_13\_0\_1\_update download photoshop cs6 13.0.1 update download adobe photoshop camera raw update cs6 download urdu fonts free download for adobe photoshop

It's the powerful tool for creating quick texts that are not permanent. It allows easy and quick replacement of text, editable links, resize the text and apply smart guides. You can even create vector layers using the text tool. This provides a quicker process and uses less resources. Best screen recording software - The video recording feature in Photoshop would be the beginning for any video producer starting their careers, however, Adobe got it absolutely right. Starting as a basic video screen recording tool, the feature has grown into several other applications and modes and now is the best out there. That's because it has various different settings, lets you pick the resolution and frame rate for your video transfer, is compatible with all the leading video software (mainly Apple), and lets you produce videos in multiple formats, including AVI, MP4, MOV, and WMV. You can convert between them all and even upload directly to YouTube. Best video effects software - Photoshop is the software where you can apply and keep changing the videos effects that you find in all the best movies and music videos . You can add frame, fade, glow, cross fade, whirl, miniaturize, crop, skew, rotate, drop shadow, blur, and much more using a few simple clicks. Apart from all these, it gets you to analyze and improve any footage without any hassle. Best batch photo lab - Everything from advanced retouching and effects to publishing direct to the web and easy-to-use printing solutions is now at your fingertips. When you have multiple photos to edit and send, print, or make into a website, just give it a go and start working. Now, you can design and print single or batch photo books, small posters or even install E-paper and even print on it.

When launching from a folder, Photoshop prefers to open files from that folder by default. If not, it looks through other available folders and images. If the image contains a digital watermark, it will not always delete the watermark. **Adjust Color Settings**: This action transform an image to its closest representation of the specified color. Its effects are limited to what it can do when applied to a **single color**. **Adjust Levels**: This action allows you to adjust the brightness and contrast, making it possible to increase or decrease the contrast in an image. When applied individually to areas of an image, the effect will affect just those areas. **Colorize**: This action changes the appearance of your red, green, and blue (RGB) colors. The action will darken blue and lighten red, and will push the warmer hues of the image to the left. It will lighten the weaker and darklier hues of the image

and darken the stronger and lighter hues. **Invert**: Invert can be used to change the color of an image to a different color. Invert mode eliminates the color of the subject and replaces it with the adjacent color, essentially inverting (or turning upside down) an image. It will paint a vivid layer of blue over white, and blue over black. It will paint red over white, and orange over black. Photoshop Mix is a tool designed to help Photoshop users transition and mix their images to different applications and web services. It is the smart way to transfer images from one tool to the next, without worrying about losing color or quality.

<https://zeno.fm/radio/pyaar-impossible-mp4-hd> <https://zeno.fm/radio/corel-draw-graphics-suite-x6-v16-0-full-rar> <https://zeno.fm/radio/windows-loader-v2-2-2-by-daz> <https://zeno.fm/radio/multisim-download-free-full-versionl> <https://zeno.fm/radio/resident-evil-4-psp-iso-download> <https://zeno.fm/radio/devart-unidac-v8-0-1-professional> <https://zeno.fm/radio/regularshowgamesfistpunchfreedownload> <https://zeno.fm/radio/aptech-gauss-10-17> <https://zeno.fm/radio/canon-ir2116j-copier-driver-free-downloadl> <https://zeno.fm/radio/vray-next-build-4-20-01-for-sketchup-2016-2020-vray-sketchup> <https://zeno.fm/radio/paano-ba-mag-hack-ng-facebook-account>

Looking for more? Check out the full range of new features from Adobe Photoshop and Adobe Photoshop Elements, or head over to Envato Tuts+ for more design related content – such as this round up of the 50+ Best Photoshop Templates From Envato Elements! You can also learn how to create a sketch Photoshop effect, change eye color in Photoshop, remove a person from a photo, and more. Users familiar with designing in Photoshop will be walking away with lots of new options in this new release. They will also be enjoying a new design in the context view, the mask & selection grouping option, and the new UI features and layout. Let's see some features: You can now effectively create and adjust multiple editing layers with Freestyle, making it easier than ever to create images with text and objects you can position and manipulate on top of, separate from the image you're editing. Get the visual thinking you need with new placement options for selection, guides and layers. Now you can quickly and easily arrange your selection, guides, and layers, so you can see how they're related to your view and edit layers. The power of the brush is at your fingertips as you mask new objects and groups to specific areas in your image. Now you can seamlessly add a variety of features in your mask, including pencil, tape and hard edges. Also, with supplemental masks, you can add a shadow, grunge, or texture when masking new layers. There's now the ability to save individual selections in Photoshop layers, so you can work on multiple selections without erasing your image, and adjustments include Bevels with Selection, Layer masking and more.

[https://castellshoes.com/wp-content/uploads/2023/01/Adobe-Photoshop-EXpress-Licence-Key-Keygen](https://castellshoes.com/wp-content/uploads/2023/01/Adobe-Photoshop-EXpress-Licence-Key-Keygen-Full-Version-2022.pdf) [-Full-Version-2022.pdf](https://castellshoes.com/wp-content/uploads/2023/01/Adobe-Photoshop-EXpress-Licence-Key-Keygen-Full-Version-2022.pdf)

<https://1w74.com/cs4-adobe-photoshop-free-download-verified/>

<http://www.prokaivos.fi/wp-content/uploads/glenluc.pdf>

[https://cleverfashionmedia.com/advert/download-free-photoshop-2021-version-22-1-1-activation-code](https://cleverfashionmedia.com/advert/download-free-photoshop-2021-version-22-1-1-activation-code-activation-code-with-keygen-for-pc-3264bit-2023/) [-activation-code-with-keygen-for-pc-3264bit-2023/](https://cleverfashionmedia.com/advert/download-free-photoshop-2021-version-22-1-1-activation-code-activation-code-with-keygen-for-pc-3264bit-2023/)

[http://theartdistrictdirectory.org/wp-content/uploads/2023/01/Removebg-Plugin-For-Adobe-Photosho](http://theartdistrictdirectory.org/wp-content/uploads/2023/01/Removebg-Plugin-For-Adobe-Photoshop-Free-Download-FREE.pdf) [p-Free-Download-FREE.pdf](http://theartdistrictdirectory.org/wp-content/uploads/2023/01/Removebg-Plugin-For-Adobe-Photoshop-Free-Download-FREE.pdf)

[https://hirupmotekar.com/wp-content/uploads/Photoshop-2021-Version-2242-Download-free-Licence-](https://hirupmotekar.com/wp-content/uploads/Photoshop-2021-Version-2242-Download-free-Licence-Key-Activation-Code-3264bit-lifetimE-p.pdf)[Key-Activation-Code-3264bit-lifetimE-p.pdf](https://hirupmotekar.com/wp-content/uploads/Photoshop-2021-Version-2242-Download-free-Licence-Key-Activation-Code-3264bit-lifetimE-p.pdf)

[https://myblogtime.com/wp-content/uploads/2023/01/Download-Neon-Effect-For-Photoshop-FULL.pd](https://myblogtime.com/wp-content/uploads/2023/01/Download-Neon-Effect-For-Photoshop-FULL.pdf) [f](https://myblogtime.com/wp-content/uploads/2023/01/Download-Neon-Effect-For-Photoshop-FULL.pdf)

[https://paperboatboutique.com/photoshop-2021-version-22-3-1-serial-number-activation-code-with-ke](https://paperboatboutique.com/photoshop-2021-version-22-3-1-serial-number-activation-code-with-keygen-2023/) [ygen-2023/](https://paperboatboutique.com/photoshop-2021-version-22-3-1-serial-number-activation-code-with-keygen-2023/)

[https://parsiangroup.ca/2023/01/download-free-photoshop-2022-version-23-2-torrent-mac-win-update](https://parsiangroup.ca/2023/01/download-free-photoshop-2022-version-23-2-torrent-mac-win-updated-2022/) [d-2022/](https://parsiangroup.ca/2023/01/download-free-photoshop-2022-version-23-2-torrent-mac-win-updated-2022/) [https://jovenesvip.com/wp-content/uploads/2023/01/Adobe-Photoshop-2021-Version-2242-Hacked-up](https://jovenesvip.com/wp-content/uploads/2023/01/Adobe-Photoshop-2021-Version-2242-Hacked-updAte-2022.pdf) [dAte-2022.pdf](https://jovenesvip.com/wp-content/uploads/2023/01/Adobe-Photoshop-2021-Version-2242-Hacked-updAte-2022.pdf) [http://topcloudmigrationserviceproviders.com/wp-content/uploads/2023/01/Download-Adobe-Photosh](http://topcloudmigrationserviceproviders.com/wp-content/uploads/2023/01/Download-Adobe-Photoshop-2022-Version-2301-With-Full-Keygen-For-Windows-64-Bits-2022.pdf) [op-2022-Version-2301-With-Full-Keygen-For-Windows-64-Bits-2022.pdf](http://topcloudmigrationserviceproviders.com/wp-content/uploads/2023/01/Download-Adobe-Photoshop-2022-Version-2301-With-Full-Keygen-For-Windows-64-Bits-2022.pdf) [https://dubaiandmore.com/wp-content/uploads/2023/01/Download-Photoshop-2021-Serial-Key-2023.p](https://dubaiandmore.com/wp-content/uploads/2023/01/Download-Photoshop-2021-Serial-Key-2023.pdf) [df](https://dubaiandmore.com/wp-content/uploads/2023/01/Download-Photoshop-2021-Serial-Key-2023.pdf) [https://swisshtechnologies.com/download-free-adobe-photoshop-cc-2014-full-version-license-key-202](https://swisshtechnologies.com/download-free-adobe-photoshop-cc-2014-full-version-license-key-2023/) [3/](https://swisshtechnologies.com/download-free-adobe-photoshop-cc-2014-full-version-license-key-2023/) <https://veisless.nl/wp-content/uploads/2023/01/elinayt.pdf> <https://pilotodedrones.cl/wp-content/uploads/2023/01/miscmaur.pdf> [https://kundeerfaringer.no/adobe-photoshop-2021-version-22-0-1-download-license-key-windows-202](https://kundeerfaringer.no/adobe-photoshop-2021-version-22-0-1-download-license-key-windows-2023/) [3/](https://kundeerfaringer.no/adobe-photoshop-2021-version-22-0-1-download-license-key-windows-2023/) [https://ameppa.org/2023/01/02/photoshop-2021-version-22-4-1-serial-number-full-torrent-for-pc-x32-](https://ameppa.org/2023/01/02/photoshop-2021-version-22-4-1-serial-number-full-torrent-for-pc-x32-64-2022/) [64-2022/](https://ameppa.org/2023/01/02/photoshop-2021-version-22-4-1-serial-number-full-torrent-for-pc-x32-64-2022/) <https://labroofg.com/wp-content/uploads/2023/01/osboland.pdf> [http://www.khybersales.com/2023/01/02/free-photoshop-6-0-download-full-version-\\_top\\_/](http://www.khybersales.com/2023/01/02/free-photoshop-6-0-download-full-version-_top_/) [https://ultimatetimeout.com/download-free-photoshop-2021-version-22-4-3-with-activation-code-2023](https://ultimatetimeout.com/download-free-photoshop-2021-version-22-4-3-with-activation-code-2023/) [/](https://ultimatetimeout.com/download-free-photoshop-2021-version-22-4-3-with-activation-code-2023/) [https://imarsorgula.com/wp-content/uploads/2023/01/Photoshop-CS6-Download-Activation-Code-Wit](https://imarsorgula.com/wp-content/uploads/2023/01/Photoshop-CS6-Download-Activation-Code-With-Keygen-Serial-Number-Full-Torrent-PCWindows-6.pdf) [h-Keygen-Serial-Number-Full-Torrent-PCWindows-6.pdf](https://imarsorgula.com/wp-content/uploads/2023/01/Photoshop-CS6-Download-Activation-Code-With-Keygen-Serial-Number-Full-Torrent-PCWindows-6.pdf) <https://paintsghana.com/advert/font-style-photoshop-download-portable/> <https://cannabisyards.com/wp-content/uploads/2023/01/wallgere.pdf> <http://slovenija-lepa.si/wp-content/uploads/2023/01/volaamm.pdf> <https://www.top1imports.com/wp-content/uploads/2023/01/gessbes.pdf> <https://www.bullardphotos.org/wp-content/uploads/2023/01/alsacha.pdf> <http://goodfood-project.org/?p=26840> <https://jhutchinsonfay.com/wp-content/uploads/2023/01/sarialby.pdf> <https://lormedia.ir/wp-content/uploads/2023/01/pippnat.pdf> <http://www.otomakassar.com/wp-content/uploads/2023/01/sandmill.pdf> [https://acealgaidapinairanda.com/wp-content/uploads/2023/01/Photoshop-2022-Version-2302-Downl](https://acealgaidapinairanda.com/wp-content/uploads/2023/01/Photoshop-2022-Version-2302-Download-With-Registration-Code-WinMac-Hot-2023.pdf) [oad-With-Registration-Code-WinMac-Hot-2023.pdf](https://acealgaidapinairanda.com/wp-content/uploads/2023/01/Photoshop-2022-Version-2302-Download-With-Registration-Code-WinMac-Hot-2023.pdf) <http://mundoconsultoria.com/?p=3596> <http://www.bsspbd.com/wp-content/uploads/2023/01/phiautu.pdf> [https://hypno-elevate.com/wp-content/uploads/2023/01/Adobe\\_Photoshop\\_CS6.pdf](https://hypno-elevate.com/wp-content/uploads/2023/01/Adobe_Photoshop_CS6.pdf) <https://enriquecrusellas.com/photoshop-font-effects-free-download-hot/> [https://dbrolly.com/wp-content/uploads/2023/01/Adobe\\_Photoshop\\_2021\\_Version\\_2200\\_Free\\_License](https://dbrolly.com/wp-content/uploads/2023/01/Adobe_Photoshop_2021_Version_2200_Free_License_Key_With_Key_x3264__latest_updaTe__2023.pdf) Key With Key x3264 latest updaTe 2023.pdf <https://100comments.com/wp-content/uploads/2023/01/panicyri.pdf> <https://smarthomeblog.net/wp-content/uploads/Images/verybird.pdf> <http://jobcoiffure.com/wp-content/uploads/2023/01/birtmad.pdf> [https://luxurygamingllc.com/download-free-adobe-photoshop-2021-activation-code-activation-for-pc-fi](https://luxurygamingllc.com/download-free-adobe-photoshop-2021-activation-code-activation-for-pc-final-version-2022/) [nal-version-2022/](https://luxurygamingllc.com/download-free-adobe-photoshop-2021-activation-code-activation-for-pc-final-version-2022/)

"With one-click file and object fixes in Photoshop, users can solve everything from dust, scratches, and blemishes to adding or removing backgrounds and objects without missing a beat," said Martin Heck, Head of Product Management for Photoshop. "Adobe is dedicated to improving the Photoshop experience by delivering a suite of products that are built for the way users work today." The new release also features a number of AI and machine learning power tools that enhance the usefulness of Photoshop products. **Adobe Sensei-powered selection improvements** automatically enhance the accuracy and quality of selections – ensuring that the user's desired target is selected each time. On the fly, users can also conduct complex image adjustments with the traditional

Photoshop Adjustment panel. Plus, dynamic enhancements produce new options including white balance, which can be stored as a default selection to be applied to other images, white and black points, which are added when a user unapplies a color adjustment from an image, and a new Composite tab that builds layers of multiple images. Additionally, the full Photoshop family will be receiving new features and added capabilities. Within Photoshop, layers are now aligned on mouse and keyboard scrolling, to make it easier to create layouts or collages. This means that users need not have to scroll within the layer panels to achieve the correct alignment of content. Key enhancements to the desktop include exposure control that works especially well for light and dark areas, simulating the look of the old Kelvin mode, as well as an improved stretch mode that uses the currently selected layer to know how much a layer will stretch to fit a viewport.